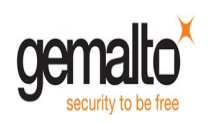

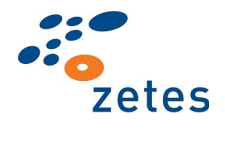

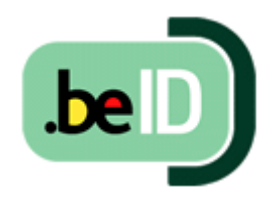

# <span id="page-0-1"></span>**Reference Manual**

<span id="page-0-0"></span>**Belpic V1.7 eID card**

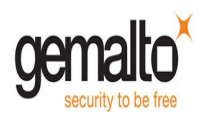

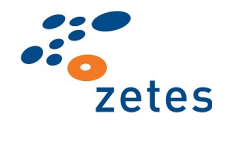

# <span id="page-1-0"></span>**Table of content**

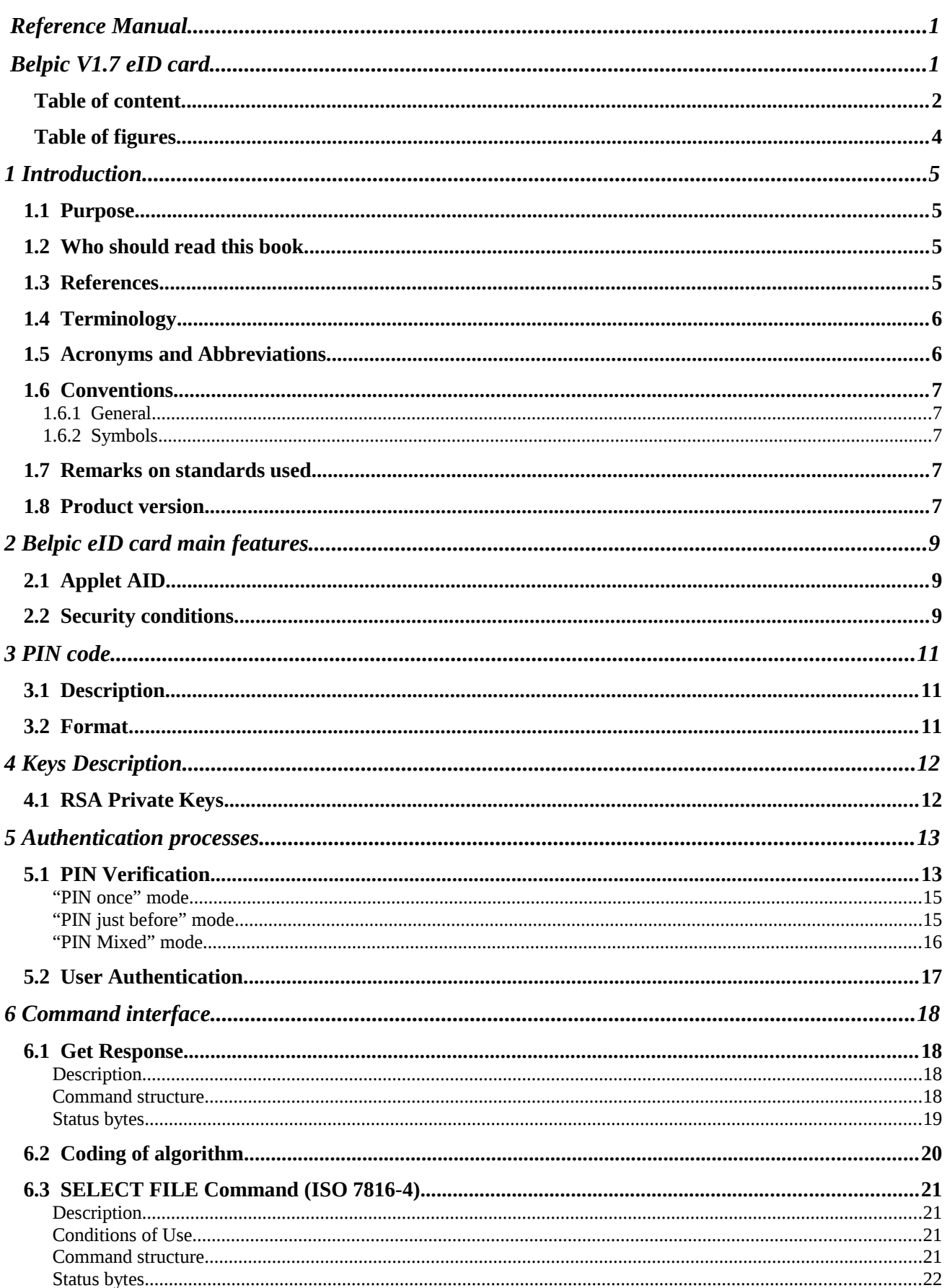

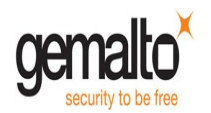

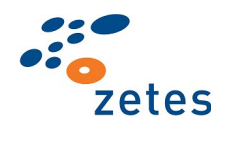

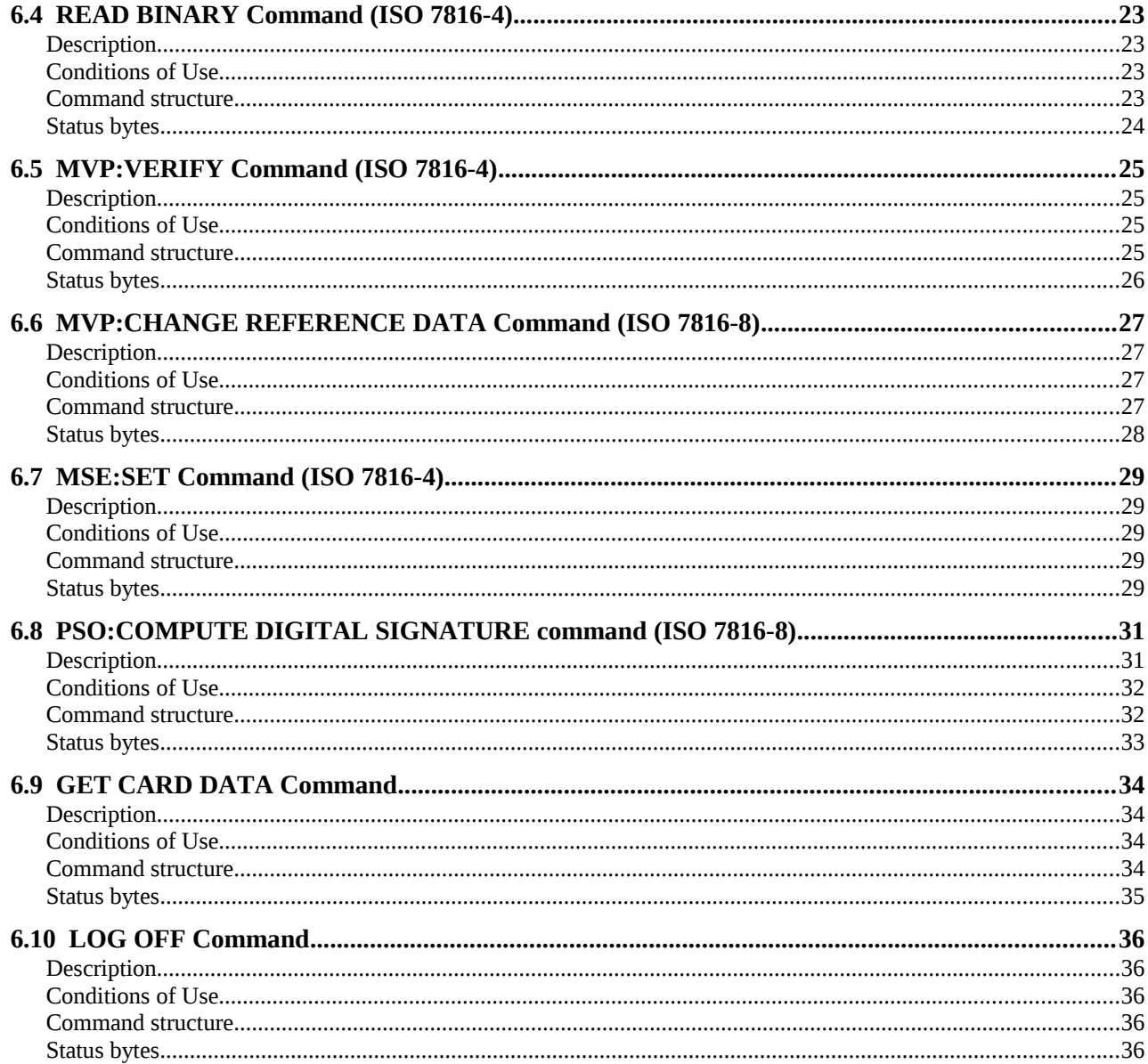

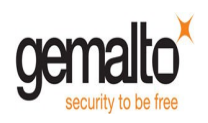

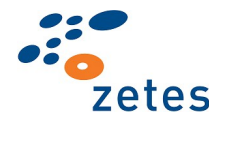

# <span id="page-3-0"></span>**Table of figures**

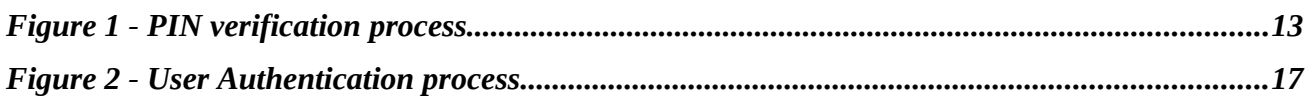

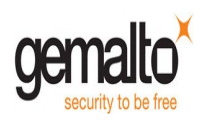

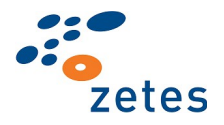

# <span id="page-4-3"></span>**1 Introduction**

# <span id="page-4-2"></span>**1.1 Purpose**

This document is the public reference manual of Belpic electronic identity card, deployed to Belgian citizens. This card can be used in Belgium's electronic Government (eGov) applications and Public Key Infrastructure (PKI) system.

This reference manual provides a detailed description of some useful security objects, security protocols and applicative commands managed by the card in its operational life.

# <span id="page-4-1"></span>**1.2 Who should read this book**

This reference manual is designed for developers building software applications based on this eID card. Typical applications may feature check of identity and / or personal information, PIN management (verification or change), user authentication, and digital signature creation.

To fully benefit from this document's contents, knowledge of the following is helpful:

- Smart card technology
- Java cards
- Cryptography
- PKI systems

# <span id="page-4-0"></span>**1.3 References**

The following table gives the references of the documents which content is applied in this document:

<span id="page-4-5"></span><span id="page-4-4"></span>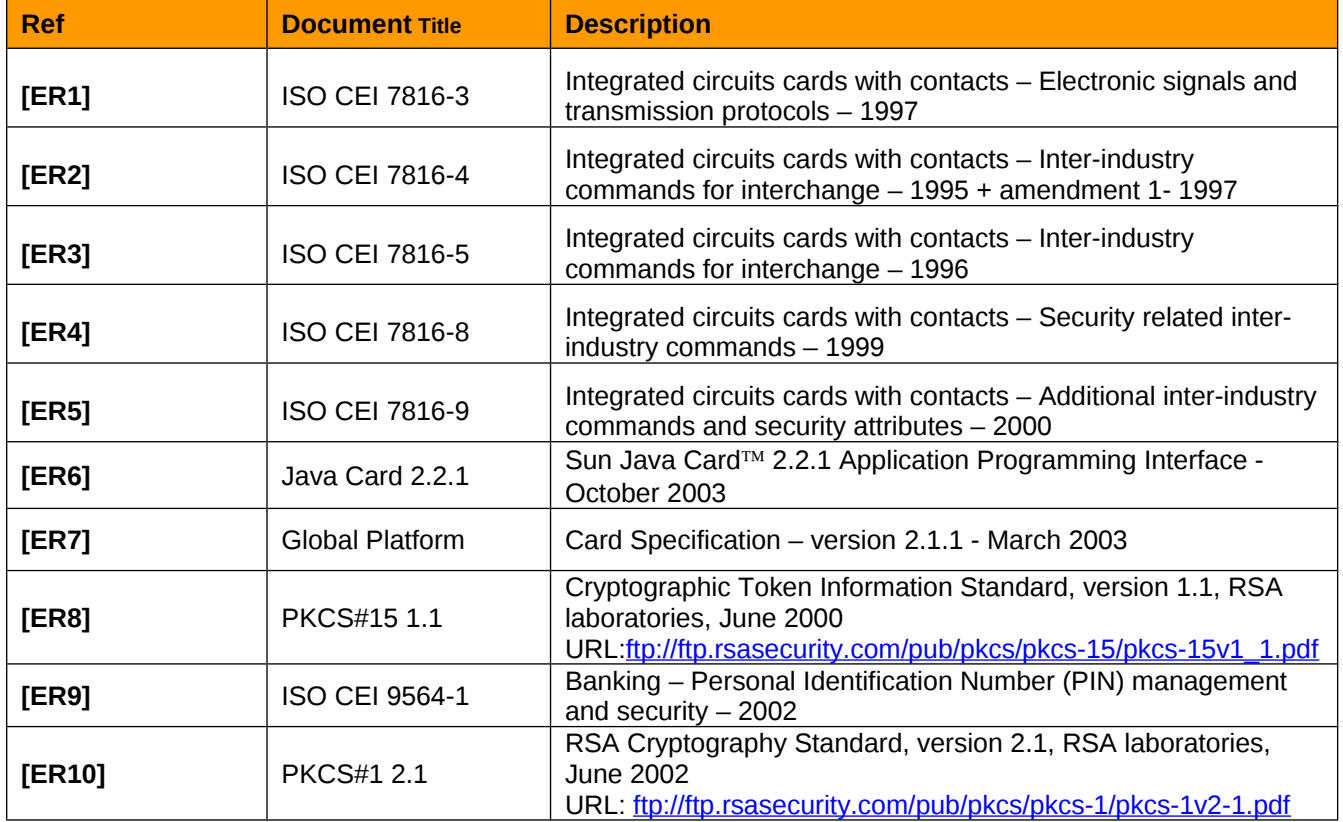

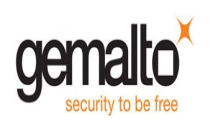

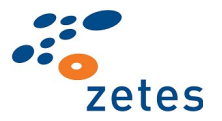

# <span id="page-5-1"></span>**1.4 Terminology**

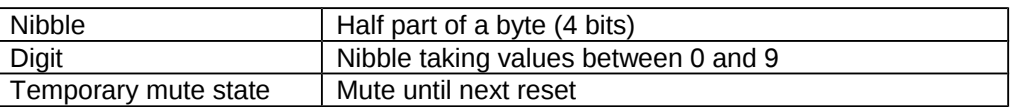

# <span id="page-5-0"></span>**1.5 Acronyms and Abbreviations**

For the purposes of this document, the following abbreviations apply:

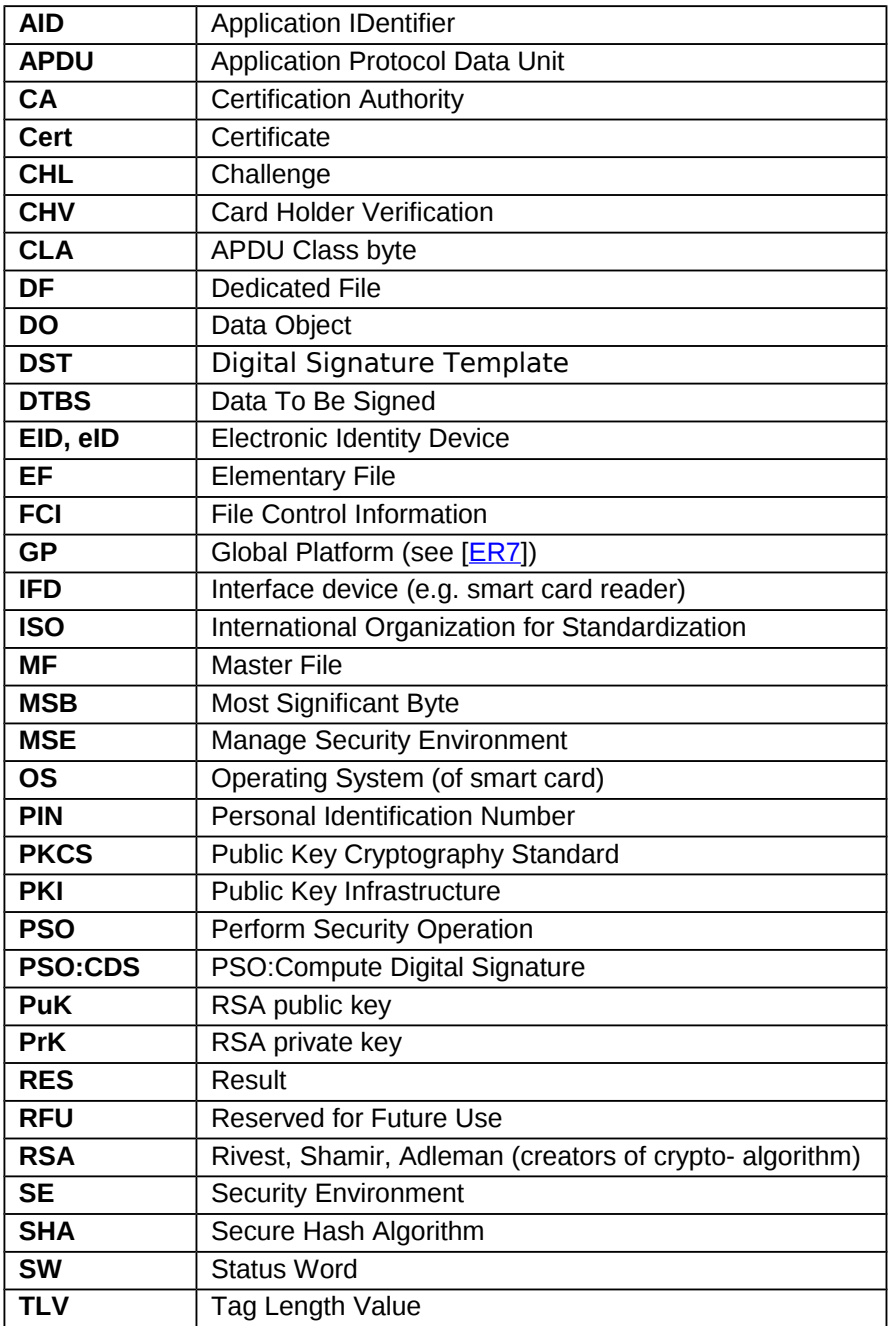

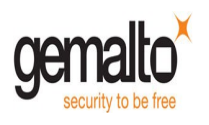

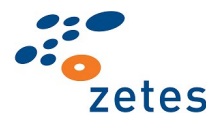

# <span id="page-6-4"></span>**1.6 Conventions**

# <span id="page-6-3"></span>1.6.1 General

- All the values between quotes are in hexadecimal notation, unless otherwise specified.
- The values are presented with MSB first.
- The symbol || represents a concatenation.

# <span id="page-6-2"></span>1.6.2 Symbols

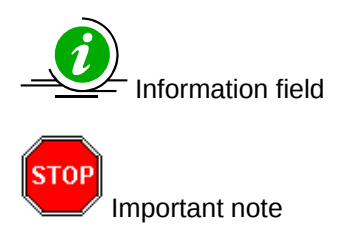

- feature supported
- $\Box$  feature not supported

# <span id="page-6-1"></span>**1.7 Remarks on standards used**

*PKCS#1* version used is 2.1 (see [*ER10*] for algorithms description). Following signature schemes are available:

- <span id="page-6-6"></span>*RSASSA-PKCS1-v1.5 using SHA1 or MD5 or SHA256*
- <span id="page-6-5"></span>*RSASSA-PSS using SHA1 or SHA256* defined in *PKCS#1-v2.1*

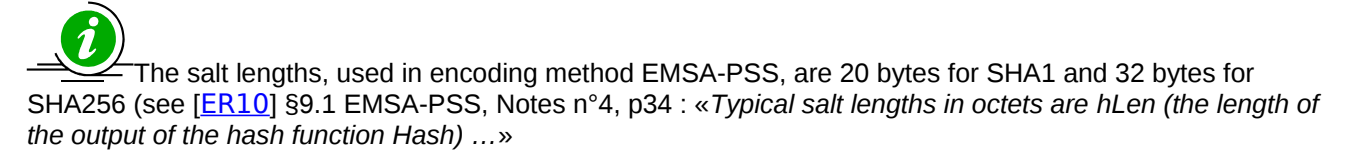

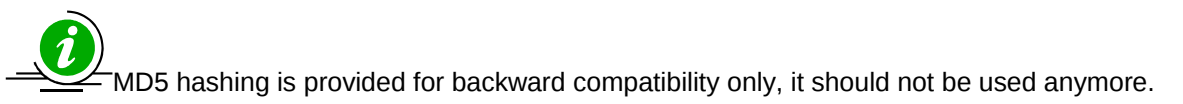

Encryption scheme is*:*

*RSAES-PKCS1-v1.5 using SHA1*

# <span id="page-6-0"></span>**1.8 Product version**

This document describes the version 1.7 of the eID card product.

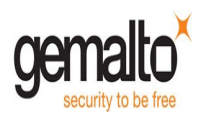

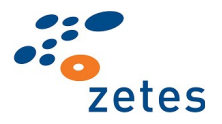

Product version is given by the "**applet version**" byte returned by the command "*Get Card Data*" (see [§6.9\)](#page-33-3) set to '**17**'.

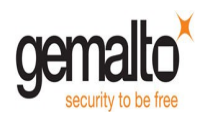

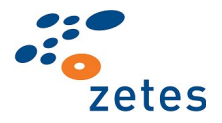

# <span id="page-8-2"></span>**2 Belpic eID card main features**

The Belpic eID card mainly features two applications:

- Electronic signature
- Electronic identification

Both these applications are powered by PKI mechanisms.

Digital signatures are used to ensure the integrity and authenticity of a message and / or authenticate the card holder. These signatures are made using RSA private keys securely stored within the card. The card also securely stores digital certificates, issued by a trusted body known as a certification authority (CA) and typically used in PKI authentication schemes.

The file system of Belpic eID card, containing files and data objects (such as PINs and keys), is described in a separate document. Some card features are mentioned hereafter:

- The MF is the selected DF after a reset
- It is not possible to extend the existing file system
- It is not possible to delete a file within the existing file system
- The card does not process the PKCS#15 information contained in the Belpic file system; this information is only managed and used by the external application (middleware)
- Only the transparent elementary files are supported
- RSA keys supported have 2,048 bits length
- In all signature algorithms, the hash computation is done off card

# <span id="page-8-1"></span>**2.1 Applet AID**

**Applet Instance AID** A0 00 00 00 30 29 05 70 00 AD 13 10 01 01 FFh

This AID can be used to select the Belpic applet.

Notes:

- After card reset, Belpic applet is implicitly selected because the applet is installed with the default-selected privilege
- Belpic applet is only selectable on logical channel 0

# <span id="page-8-0"></span>**2.2 Security conditions**

Access to Belpic data and features is submitted to control & verification of some security conditions. The following table lists the different security conditions managed by the eID card:

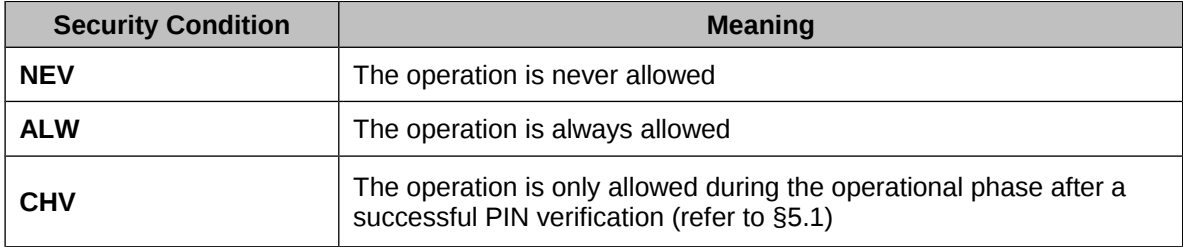

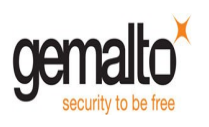

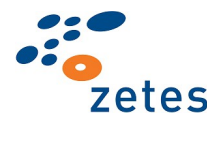

 $[\textsf{stop}]$ **Only one security condition can be fulfilled at a time.**

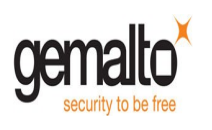

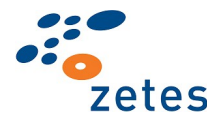

# <span id="page-10-2"></span>**3 PIN code**

# <span id="page-10-1"></span>**3.1 Description**

The applet manages a user PIN:

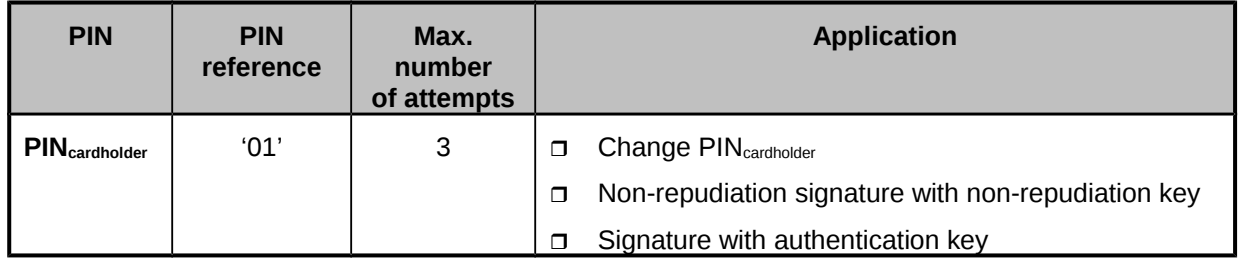

#### **Table 1 - Belpic user PIN**

#### **Remark:**

- 1) One PIN (PIN<sub>cardholder</sub>) for both signature keys (authentication key and non-repudiation key).
- **2)** The PIN<sub>cardholder</sub> behaviour is different for authentication key ("PIN once") and non-repudiation key ("PIN just before", see [§5.1\)](#page-12-0).

# <span id="page-10-0"></span>**3.2 Format**

The PIN is 8-bytes string with the following format (by nibble) as defined in [ER7] and [ER9]:

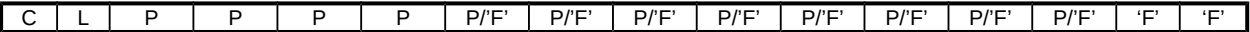

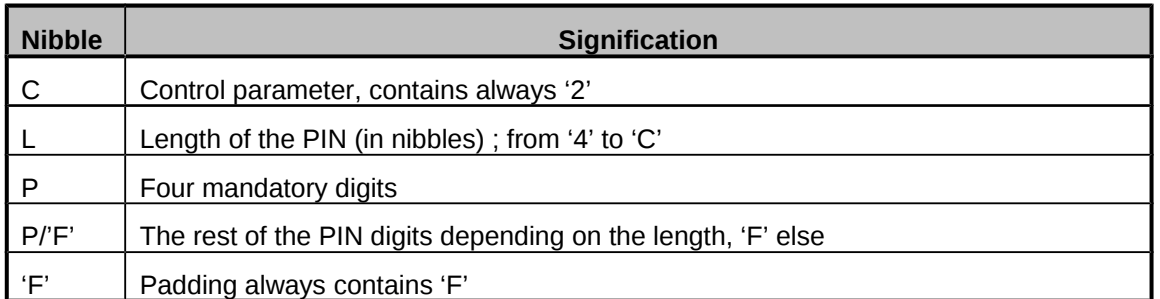

#### **Table 2 - PIN format**

| PIN                              | Minimum number of digits |  |  |
|----------------------------------|--------------------------|--|--|
| $\mid$ PIN <sub>cardholder</sub> |                          |  |  |

**Table 3 - PIN length (in digits)**

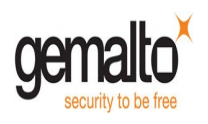

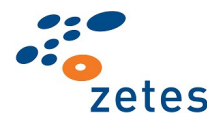

# <span id="page-11-1"></span>**4 Keys Description**

# <span id="page-11-0"></span>**4.1 RSA Private Keys**

All private RSA keys are 2048 bit-long (in former product version V1.1, they were 1024 bit-long).

The 2 following RSA private keys are present in Belpic card:

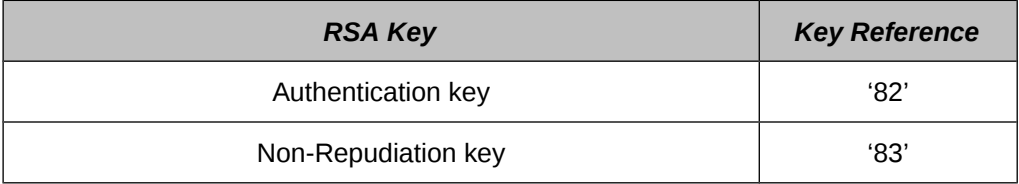

#### **Table 4 – RSA private keys**

#### • **Authentication key**

This key is a private RSA key with reference **'82'**.

This Citizen key is a **signature key** used in **PSO:CDS** command.

The key access conditions are the following (See access condition coding in chapter [§2.2\)](#page-8-0):

|                                    | <b>PSO:CDS</b>                                               |
|------------------------------------|--------------------------------------------------------------|
| <b>Access</b><br><b>Conditions</b> | <b>CHV</b><br>PIN <sub>cardholder</sub> «Once»<br>(see §5.1) |

<span id="page-11-3"></span>**Table 5 – Authentication key access conditions**

#### • **Non-Repudiation key**

This key is a private RSA key with reference **'83'**. This Citizen key is a **signature key** used in **PSO:CDS** command. The key access conditions are the following (See access condition coding in chapter [§2.2\)](#page-8-0):

|                                    | <b>PSO:CDS</b>                                                |
|------------------------------------|---------------------------------------------------------------|
| <b>Access</b><br><b>Conditions</b> | CHV<br>PIN <sub>cardholder</sub> «just<br>before», (see §5.1) |

<span id="page-11-2"></span>**Table 6 – Non-Repudiation key access conditions**

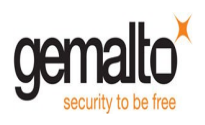

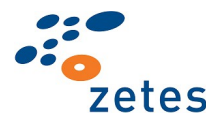

# <span id="page-12-1"></span>**5 Authentication processes**

# <span id="page-12-0"></span>**5.1 PIN Verification**

The PIN verification consists in verifying a PIN code from an external application against the reference data stored into the EID card. If this verification process succeeds then the external application can get access to the authorized data and functions in the Belpic EID card.

The CHV process uses the *MVP: Verify (ISO 7816-4)* APDU command:

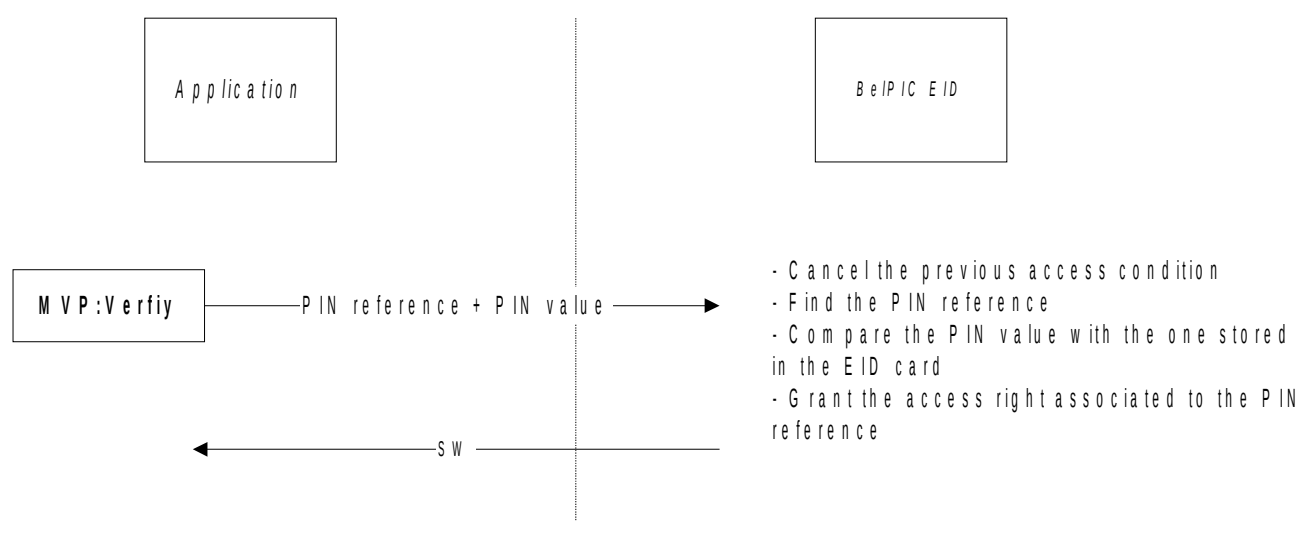

**Figure 1 - PIN verification process**

# *User PIN behaviour*

User PIN can be used in 2 modes:

- □ "PIN once": the PIN access right must have been granted once, at any time before calling a command
- $\Box$  "PIN just before": the PIN access right must be granted immediately before calling a command each time

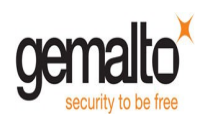

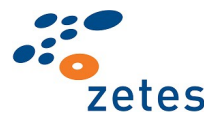

# *User PIN and Signature keys*

The user PIN shall be verified before signing with non-repudiation and authentication keys.

We use the following conventions in examples described in this chapter:

#### • **A yellow Verify(PIN) is a Verify(PIN) for non-repudiation signature sequence.**

<span id="page-13-1"></span>A non-repudiation signature sequence is a Signature just after a Verify PIN in a non-repudiation Security Environment (MSE: SET command with non-repudiation key).

Examples of non-repudiation signature sequence:

- □ Reset, ..., MSE(Key<sub>non-rep</sub>), Verify(PIN), Sign(Key<sub>non-rep</sub>)
- □ Reset, ..., MSE(Key<sub>non-rep</sub>), ...,<sup>[1](#page-13-0)</sup> Verify(PIN), Sign(Key<sub>non-rep</sub>)

#### • **A blue Verify(PIN) is a Verify(PIN) for authentication signature sequence.**

An authentication signature sequence is a Signature in an authentication Security Environment (MSE: SET command with authentication key) with a Verify PIN performed at any time before the signature and outside a non-repudiation signature sequence.

Examples of Verify(PIN) for authentication sequence:

- □ Reset, ..., Verify(PIN), ..., MSE(Key<sub>auth</sub>), ..., Sign(Key<sub>auth</sub>)
- □ Reset, …, MSE(Key<sub>auth</sub>), …, Verify(PIN), …, Sign(Key<sub>auth</sub>)
- □ Reset, …, Verify(PIN), ...
- □ Reset, ..., Verify(PIN), ..., Read, ...
- **In following examples the MSE:SET commands are implicitly performed before the signature.**

<span id="page-13-0"></span><sup>&</sup>lt;sup>1</sup> It is assumed that ", ...," means any Belpic commands except MSE, Verify, Sign (and commands resetting PIN or SE)

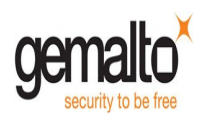

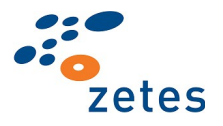

### <span id="page-14-1"></span>**"PIN once" mode**

This mode is used when signing with the **authentication key**: a successful *MVP:Verify(PIN)* APDU command has to be executed at any time before performing the signature. The next times, the **MVP:Verify(PIN)** APDU command does not have to be executed anymore. More generally, this mode is used each time the "CHV" access is required.

#### **Examples of required sequences:**

□ Verify(PIN), Sign(Key<sub>auth</sub>), ...,<sup>[1](#page-14-2)</sup> Sign(Key<sub>auth</sub>)

#### **Examples of incorrect sequences:**

- No previous Verify(PIN)
	- □ Sign(Key<sub>auth</sub>) KO

# <span id="page-14-0"></span>**"PIN just before" mode**

This mode is used when signing with the **non-repudiation key**: a successful *MVP:Verify(PIN)* APDU command has to be executed just before performing the signature. Every time the signature with this key has to be performed, the *MVP:Verify(PIN)* APDU command must be executed again.

#### **Examples of required sequences:**

□ Verify(PIN), Sign(Key<sub>non-rep</sub>), ..., Verify(PIN), Sign(Key<sub>non-rep</sub>)

#### **Examples of incorrect sequences:**

**-** No previous Verify(PIN) just before the signature

- □ Verify(PIN), ..., Sign(Key<sub>non-rep</sub>) KO
- □ Verify(PIN), ..., Sign(Key<sub>auth</sub>), Sign(Key<sub>non-rep</sub>) KO
- □ Verify(PIN), Sign(Key<sub>non-rep</sub>), Sign(Key<sub>non-rep</sub>) KO
- □ Sign(Key<sub>non-rep</sub>) KO

<span id="page-14-2"></span> $^1$  it is assumed that ", …," means any Belpic commands except MSE, Verify, Sign (and commands resetting PIN or SE)

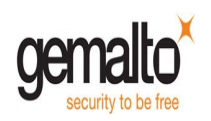

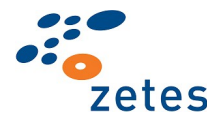

### <span id="page-15-0"></span>**"PIN Mixed" mode**

 **New PIN behavior when using both signature keys during the same card session :** After a successful non-repudiation signature sequence (see definition [above\)](#page-13-1), a signature with authentication key is not allowed, unless a Verify PIN for using the authentication key has been done before.

#### **Examples of required sequences:**

In yellow colour Verify(PIN) for non-repudiation key. In blue colour Verify(PIN) for authentication key.

- □ Verify(PIN), ..., Verify(PIN), Sign(Key<sub>non-rep</sub>), ..., Sign(Key<sub>auth</sub>)
- □ Verify(PIN), Sign(Key<sub>auth</sub>), Verify(PIN), Sign(Key<sub>non-rep</sub>), ..., Sign(Key<sub>auth</sub>)
- □ Verify(PIN), …, Sign(Key<sub>auth</sub>), Verify(PIN), Sign(Key<sub>non-rep</sub>), …, Sign(Key<sub>auth</sub>), …, Sign(Key<sub>auth</sub>), Verify(PIN), Sign(Key<sub>non-rep</sub>)
- □ Verify(PIN), Sign(Key<sub>non-rep</sub>), ... Verify(PIN), ..., Sign(Key<sub>auth</sub>)

Example with a Read Binary command protected by PIN once access conditions

□ Verify(PIN), ..., Verify(PIN), Sign(Key<sub>non-rep</sub>), ..., Sign(Key<sub>auth</sub>), Read

#### **Examples of incorrect sequences:**

**-** No Verify(PIN) for authentication key during the session

- □ Verify(PIN), Sign(Key<sub>non-rep</sub>), ..., Sign(Key<sub>auth</sub>) KO
- □ Verify(PIN), Wong Sign(Key<sub>non-rep</sub>) KO, ..., Sign(Key<sub>auth</sub>) KO<sup>[1](#page-15-1)</sup>
- □ Verify(PIN), ..., Wrong Verify(PIN) KO, Sign(Key<sub>non-rep</sub>) KO, ..., Sign(Key<sub>auth</sub>) KO<sup>[2](#page-15-2)</sup>

Example with a Read binary command protected by PIN once access conditions

- □ Verify(PIN), Sign(Key<sub>non-rep</sub>), ..., Sign(Key<sub>auth</sub>) KO, Read KO
- □ Verify(PIN), Sign(Key<sub>non-rep</sub>), Read KO
- □ Verify(PIN), Read, Sign(Key<sub>non-rep</sub>) KO..., Sign(Key<sub>auth</sub>) OK

<span id="page-15-1"></span> $1$  Verify (PIN) only for non-repudiation signature because the signature is just after the Verify.

<span id="page-15-2"></span><sup>&</sup>lt;sup>2</sup> A wrong PIN verification resets PIN access conditions. As it is the same PIN for 2 signature keys, the access is denied for authentication and non-repudiation signatures.

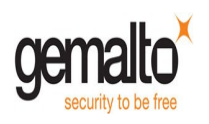

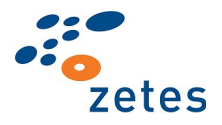

# <span id="page-16-0"></span>**5.2 User Authentication**

The user authentication is the process whereby the external application authenticates the cardholder. The algorithm must use the *PKCS#1 / RSASSA-PSS PKCS1-v2\_1* format (see [[ER10](#page-4-5)]) to disable any attack based on a malformed message. SHA-256 is highly recommended but is not mandatory.

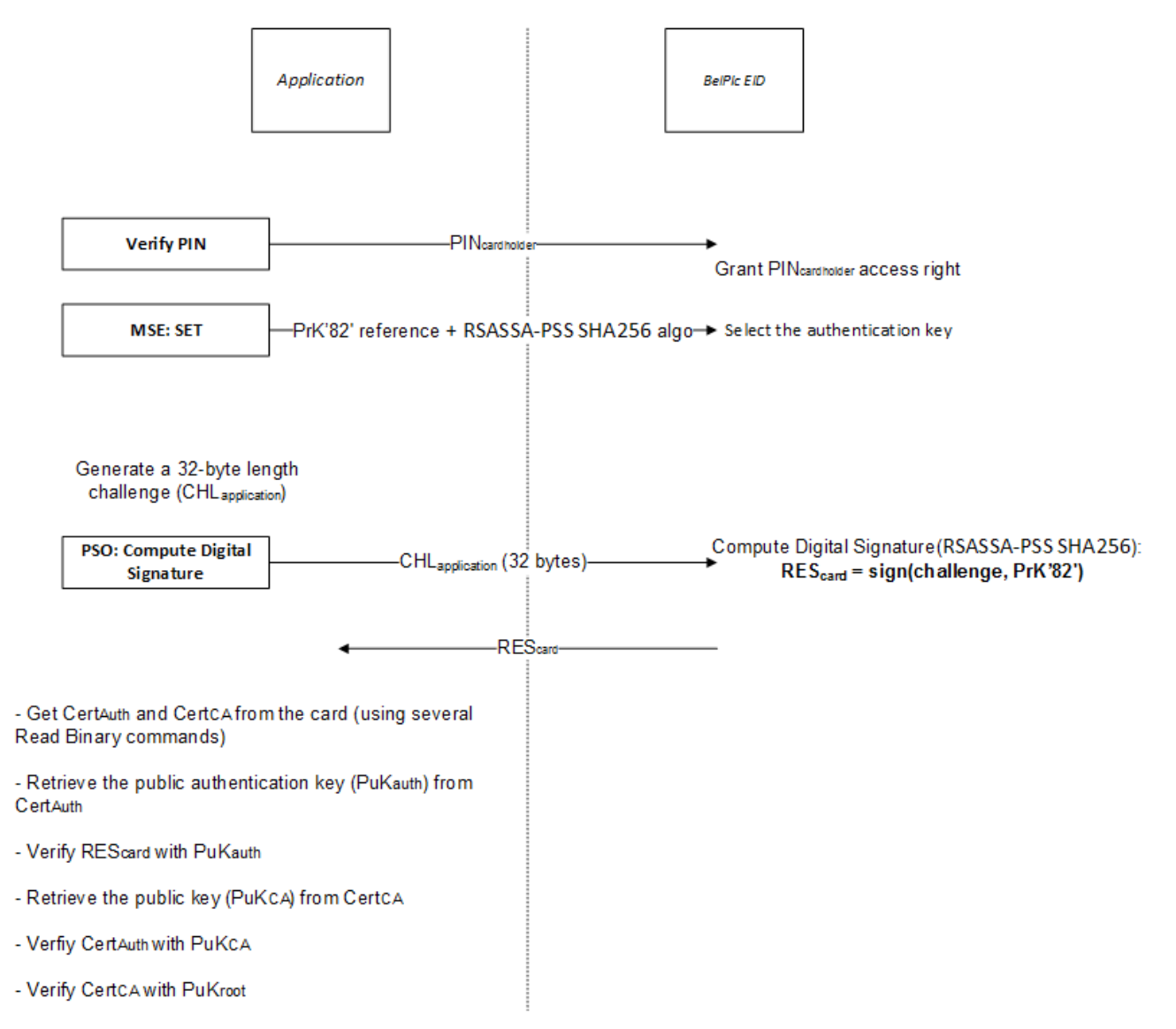

**Figure 2 - User Authentication process**

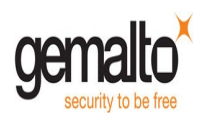

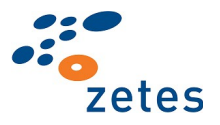

# <span id="page-17-3"></span>**6 Command interface**

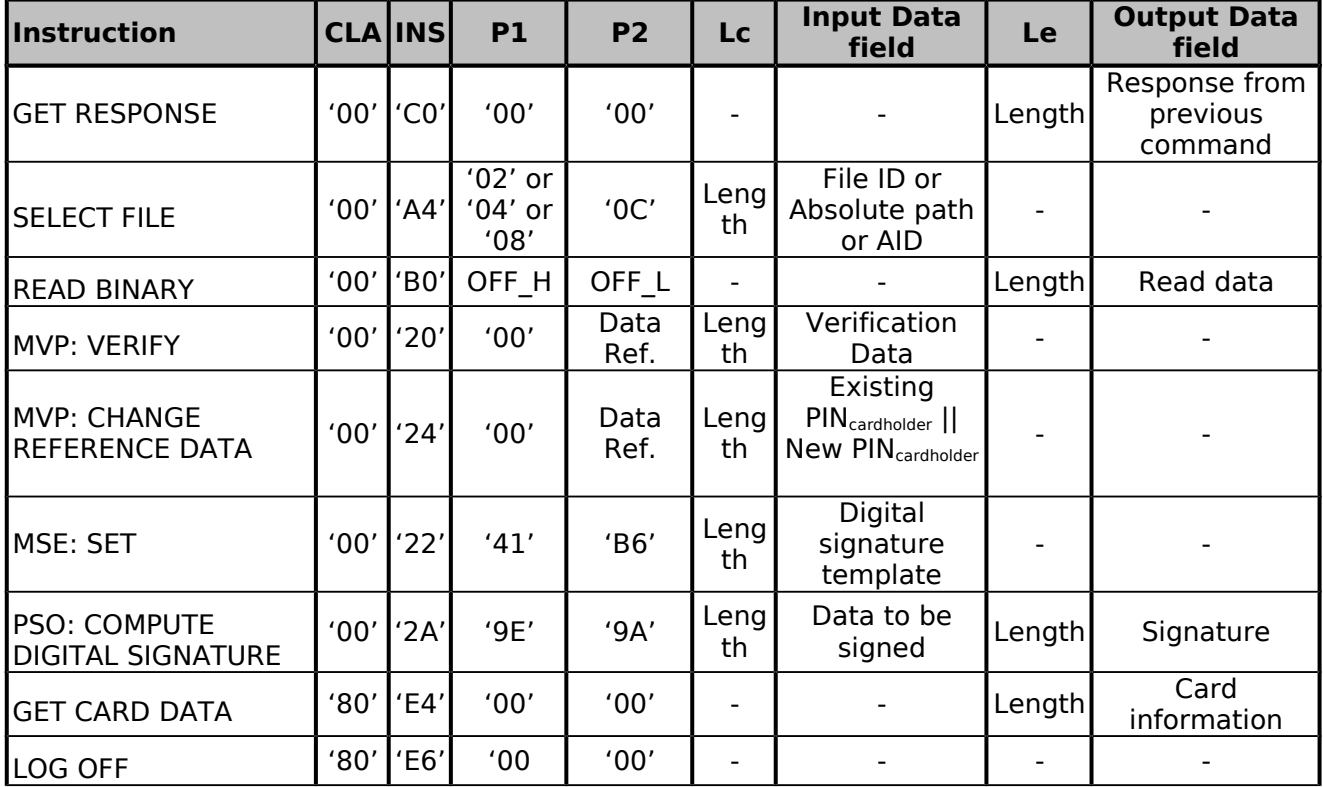

During the operational phase, the EID card offers the following APDU interface:

#### **Table 7 - APDU Commands**

# <span id="page-17-2"></span>**6.1 Get Response**

The card currently only implements the protocol "*T=0*", which does not support input and output data in the same command (cf. ISO 7816-3). Such commands – referred as *case 4* commands – must be called without the *Le* parameter and return a Status Word '*61 xx*' where '*xx*' is the length of the output data to retrieve in an additional command. This protocol-level only command to use is *Get Response*.

#### <span id="page-17-1"></span>**Description**

This command retrieves the data output by a *case 4* command.

No security conditions are required to perform this command.

### <span id="page-17-0"></span>**Command structure**

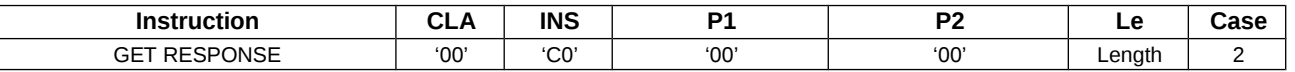

#### **Command ADPU**

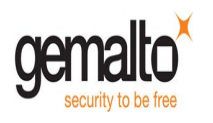

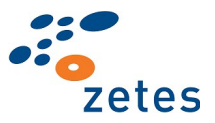

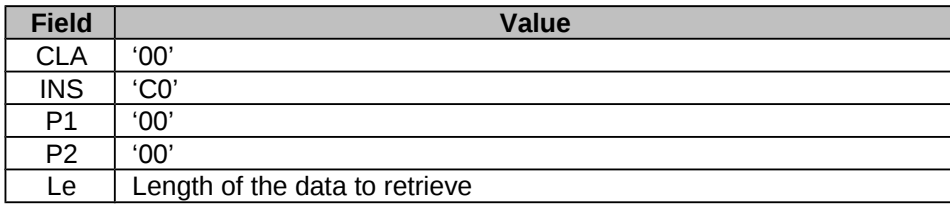

**Table 8 – GET RESPONSE Command APDU**

#### **Response APDU**

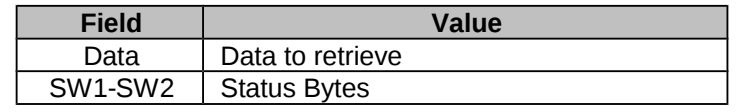

#### **Table 9 – GET RESPONSE Response APDU**

# <span id="page-18-0"></span>**Status bytes**

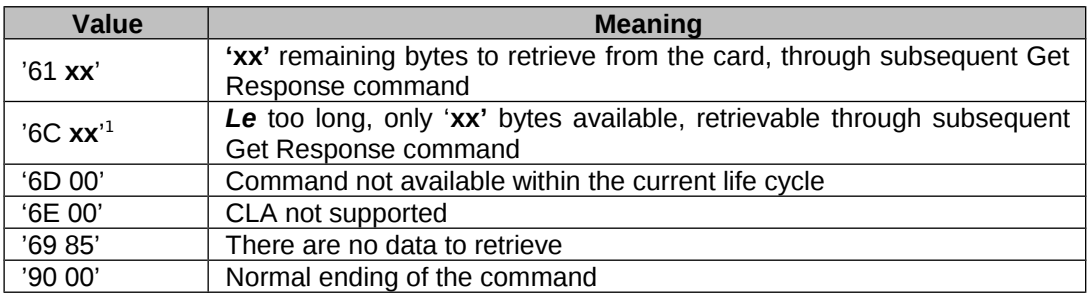

**Table 10 – GET RESPONSE Status bytes**

<span id="page-18-1"></span><sup>&</sup>lt;sup>1</sup> After a Status Word '6C XX", if Get Response Le is different from 'XX', the Get Response chaining *mechanism is not aborted*

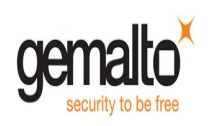

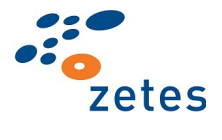

# <span id="page-19-0"></span>**6.2 Coding of algorithm**

In the Belpic application, the algorithm and data object references used by the command interface shall be coded as follow:

| b <sub>7</sub> | $\mathbf{b}_6$ | b <sub>5</sub> | $ b_4 $ | $\mathbf{b}_3$ | $\mathbf{b}_2$ | $\mathbf{b}_1$ | $\mathbf{b}_0$ | <b>Meaning</b>                                            |
|----------------|----------------|----------------|---------|----------------|----------------|----------------|----------------|-----------------------------------------------------------|
| 0              | 0              | 0              | 0       | 0              | 0              | 0              | $\mathbf{1}$   | RSASSA-PKCS1 (no predefined<br>padding)                   |
| 0              | 0              | 0              | 0       | 0              | 0              | 1              | 0              | RSASSA-PKCS1-v1.5 using SHA1                              |
| 0              | 0              | 0              | 0       | 0              | 1              | 0              | 0              | RSASSA-PKCS1-v1.5 using MD5                               |
| 0              | 0              | O              | 0       | 1              | 0              | 0              | 0              | RSASSA-PKCS1-v1.5<br>using<br><b>SHA256</b>               |
| 0              | O              | O              |         | 0              | 0              | 0              | 0              | RSASSA-PSS PKCS1-v2.1<br>using<br>SHA1                    |
| 0              | 0              | 1              | 0       | 0              | 0              | 0              | 0              | <b>PKCS1-v2.1</b><br>RSASSA-PSS<br>using<br><b>SHA256</b> |
| X              | X              | 0              | ი       | 0              | O              | 0              | O              | 00 (others are RFU)                                       |

<span id="page-19-1"></span>**Table 11 - Algorithm references**

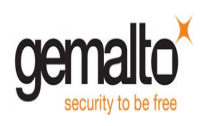

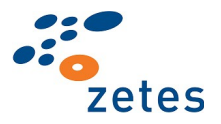

# <span id="page-20-3"></span>**6.3 SELECT FILE Command (ISO 7816-4)**

# <span id="page-20-2"></span>**Description**

This command shall be used to select a file from the file system according to:

- 1. A file identifier (EF selection)
- 2. A path from MF (EF selection)
- 3. An application identifier (DF selection)

### <span id="page-20-1"></span>**Conditions of Use**

No security conditions are required to perform this command.

#### <span id="page-20-0"></span>**Command structure**

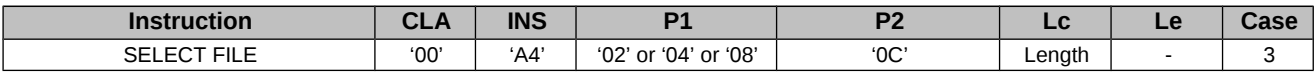

#### **Command ADPU**

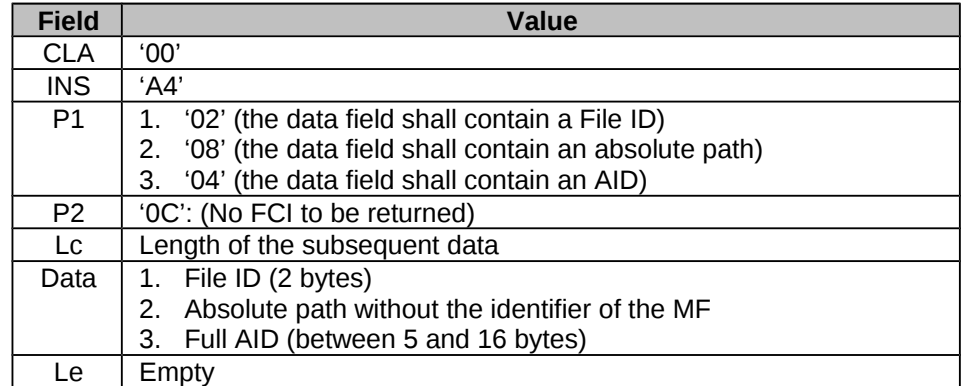

#### **Table 12 – SELECT FILE Command APDU**

#### **Response APDU**

| <b>Field</b> | <b>Value</b>        |
|--------------|---------------------|
| Data         | Emptv               |
| SW1-SW2      | <b>Status Bytes</b> |

**Table 13 – SELECT FILE Response APDU**

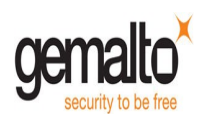

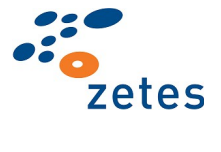

# <span id="page-21-0"></span>**Status bytes**

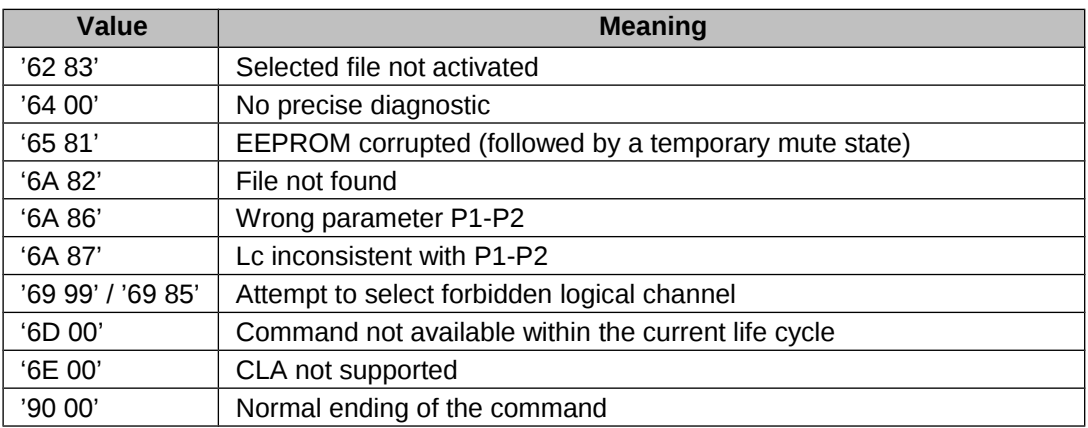

**Table 14 – SELECT FILE Status bytes**

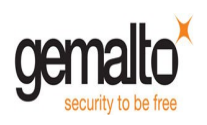

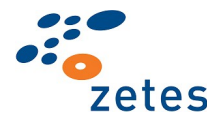

# <span id="page-22-3"></span>**6.4 READ BINARY Command (ISO 7816-4)**

# <span id="page-22-2"></span>**Description**

This command shall be used to read the content of a transparent EF.

# <span id="page-22-1"></span>**Conditions of Use**

The security conditions to fulfil before performing this command depend on the currently selected file.

#### <span id="page-22-0"></span>**Command structure**

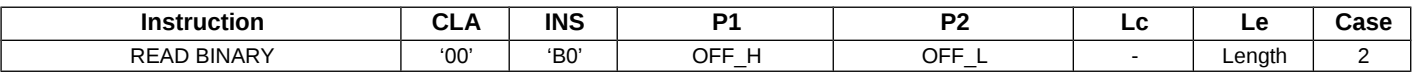

#### **Command ADPU**

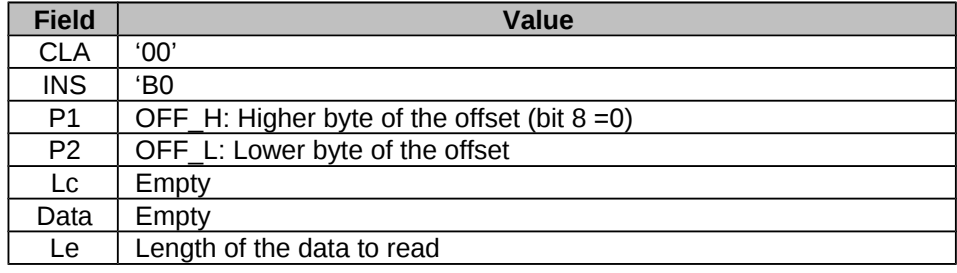

**Table 15 – READ BINARY Command APDU**

Note: If *Le* is equal to 0, then it is interpreted as 256 bytes.

#### **Response APDU**

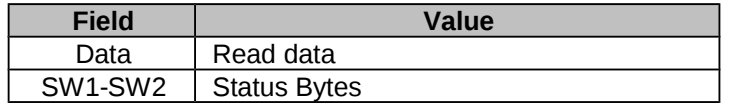

**Table 16 – READ BINARY Response APDU**

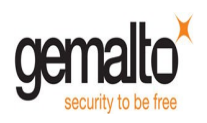

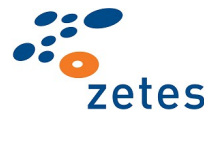

# <span id="page-23-0"></span>**Status bytes**

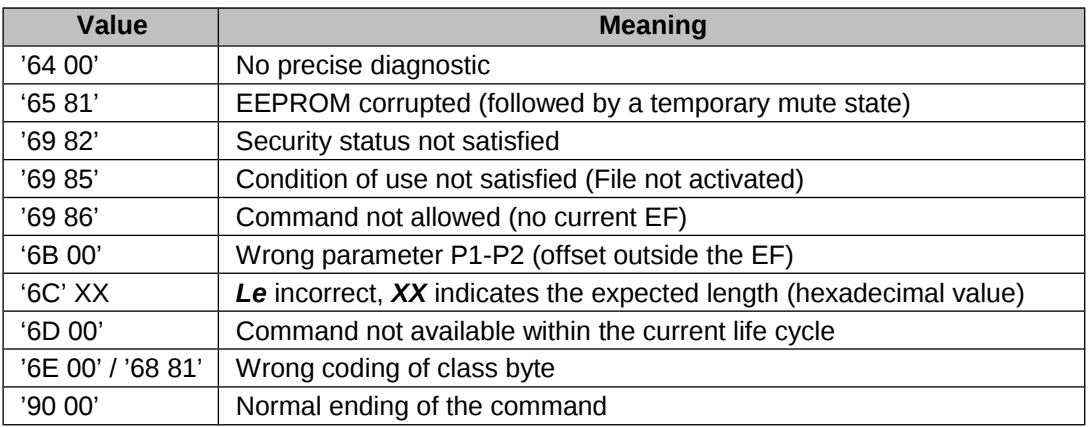

**Table 17 – READ BINARY Status bytes**

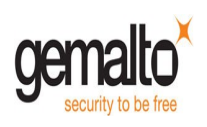

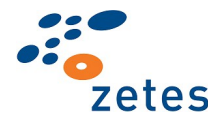

# <span id="page-24-3"></span>**6.5 MVP:VERIFY Command (ISO 7816-4)**

## <span id="page-24-2"></span>**Description**

This command shall be used to fulfil a PIN access right. The EID card discards the previous access condition and then verifies data given by the external application against the referenced PIN:

- If the verification is successful the corresponding access right is granted
- If the verification is not successful the corresponding retry counter is decreased

This command is usually defined as a "PIN verification" procedure.

#### **MVP:VERIFY with Lc=0 management:**

- Presenting an empty PIN will NOT decrease the PIN retry counter.
- This feature can be used by middleware to get the PIN verification status:
	- 1. Verify PIN command with Lc=0 returns '9000' if the referenced PIN is verified.
	- 2. Verify PIN command with  $Lc=0$  returns '63Cx' (with  $x = PIN$  tries remaining) if the referenced PIN is not verified.
	- 3. Verify PIN command with Lc=0 returns '6983' if the referenced PIN is blocked.

#### **Compatibility note**

In V1.1 of the product, a MVP:VERIFY with an empty PIN buffer counts as a wrong PIN and so the retry counter is decremented.

#### <span id="page-24-1"></span>**Conditions of Use**

The PIN to verify must not be blocked.

#### <span id="page-24-0"></span>**Command structure**

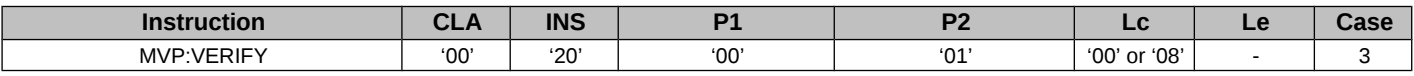

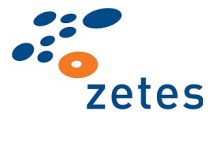

# **Command APDU**

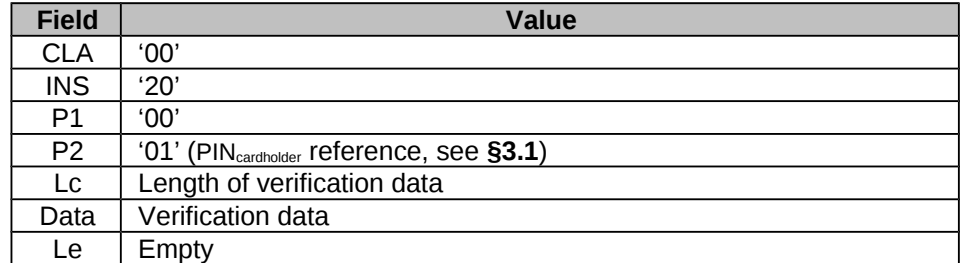

#### **Table 18 – MVP:VERIFY Command APDU**

#### **Response APDU**

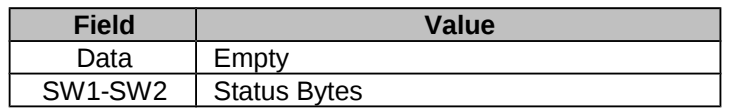

**Table 19 – MVP:VERIFY Response APDU**

# <span id="page-25-0"></span>**Status bytes**

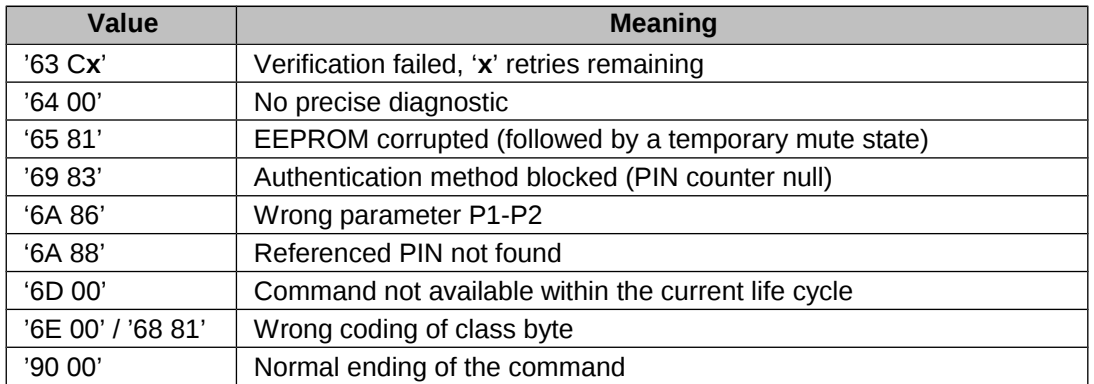

**Table 20 – MVP:VERIFY Status bytes**

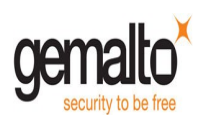

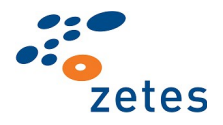

# <span id="page-26-3"></span>**6.6 MVP:CHANGE REFERENCE DATA Command (ISO 7816-8)**

### <span id="page-26-2"></span>**Description**

This command is used to replace an existing PIN value with a new one.

The new value shall be presented with the same format, as it exists within the card.

When the user changes his PIN value, the previous access condition is discarded, the current PIN is presented and compared with the one stored in the EID card.

If the comparison fails, the PIN retry counter is decreased and the PIN value is not changed. If the verification is successful, the PIN value is modified with the new PIN value and the associated access right granted.

This command is usually defined as a "PIN updating" procedure.

# <span id="page-26-1"></span>**Conditions of Use**

The PIN to verify must not be blocked.

#### <span id="page-26-0"></span>**Command structure**

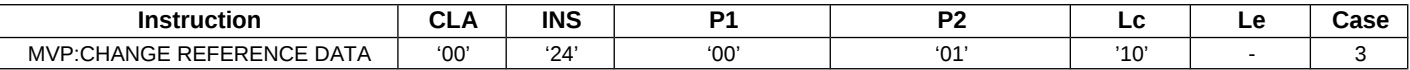

#### **Command APDU**

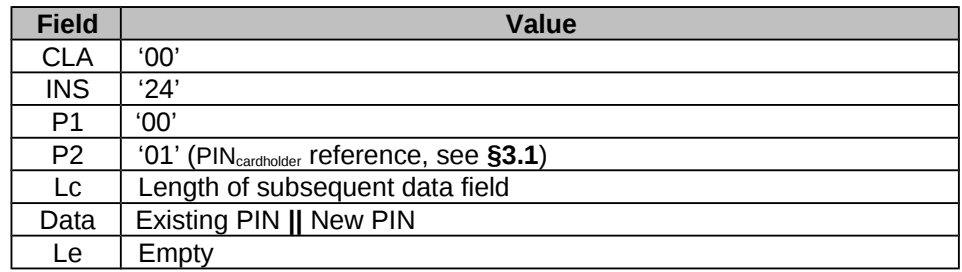

#### **Table 21 – MVP:CHANGE REFERENCE DATA Command APDU**

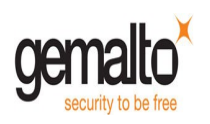

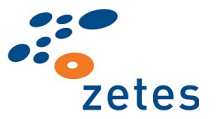

### **Response APDU**

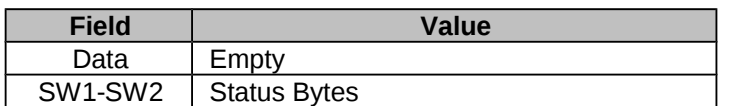

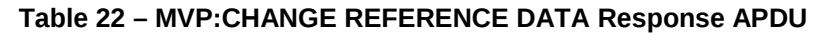

# <span id="page-27-0"></span>**Status bytes**

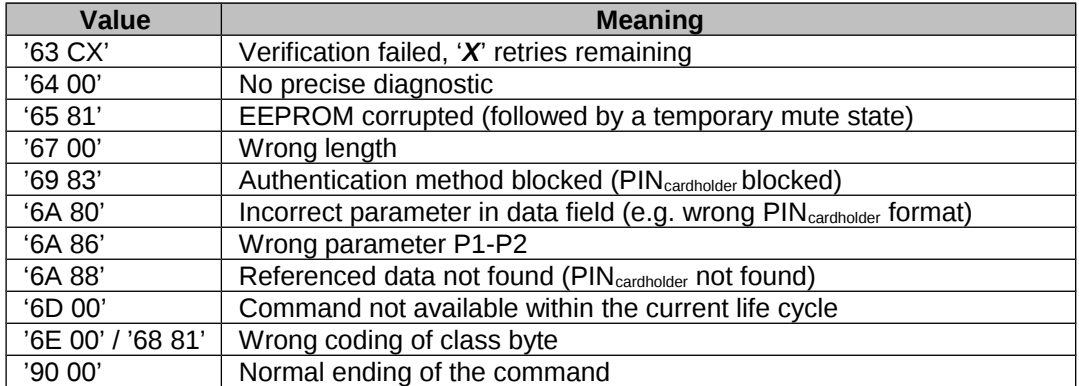

**Table 23 – MVP:CHANGE REFERENCE DATA Status bytes**

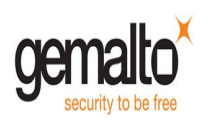

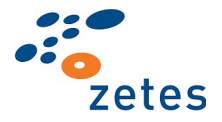

# <span id="page-28-4"></span>**6.7 MSE:SET Command (ISO 7816-4)**

### <span id="page-28-3"></span>**Description**

The MSE: SET command is used to set attributes in the Belpic Security Environment (SE):

- Selecting the algorithm used to perform a signature via the algorithm reference (see Table 11 -[Algorithm references\)](#page-19-1)
- Selecting the RSA Private Key (by using a key reference inside the Digital Signature Template) that shall be used in the digital signature creation process (see signature key references in **[§4.1](#page-11-0)**).

**See the available signature schemes** in [Table 27 – Signature Schemes.](#page-30-2)

#### <span id="page-28-2"></span>**Conditions of Use**

No security conditions are required to perform this command.

#### <span id="page-28-1"></span>**Command structure**

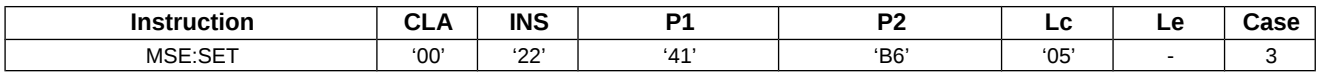

#### **Command ADPU**

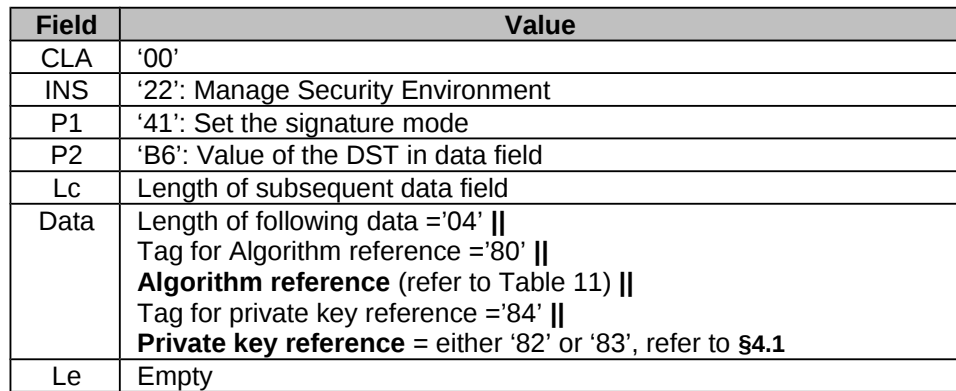

#### **Table 24 – MSE:SET command APDU**

#### **Response ADPU**

| Field   | Value               |  |  |  |
|---------|---------------------|--|--|--|
| Data    | Empty               |  |  |  |
| SW1-SW2 | <b>Status Bytes</b> |  |  |  |

**Table 25 – MSE:SET Response APDU**

#### <span id="page-28-0"></span>**Status bytes**

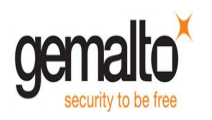

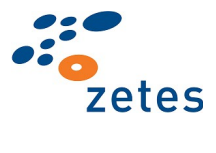

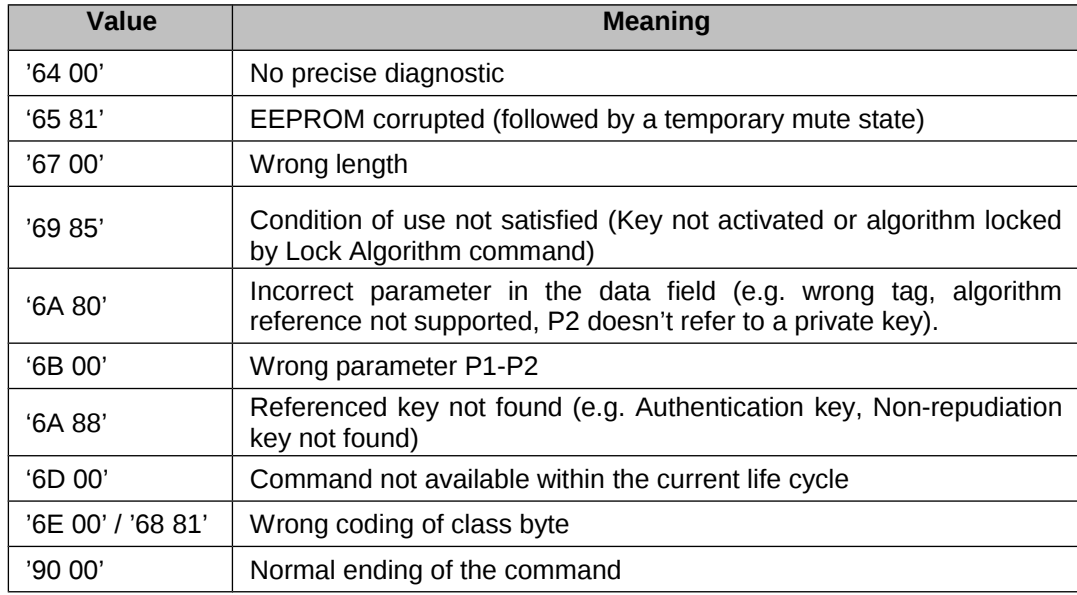

**Table 26 – MSE:SET Status bytes**

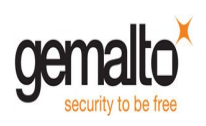

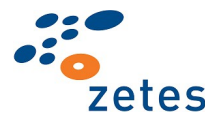

# <span id="page-30-1"></span>**6.8 PSO:COMPUTE DIGITAL SIGNATURE command (ISO 7816-8)**

## <span id="page-30-0"></span>**Description**

The PSO:CDS command shall initiate the computation of a digital signature. The private key and the algorithm to be used shall be previously specified by a MSE: SET command.

Available "Signature keys" are (see [§4.1\)](#page-11-0):

- Authentication key
- Non-Repudiation key

#### **Key length supported:**

• The command supports only RSA 2048 key length.

#### **Algorithms used**:

• The following 6 signature schemes are supported:

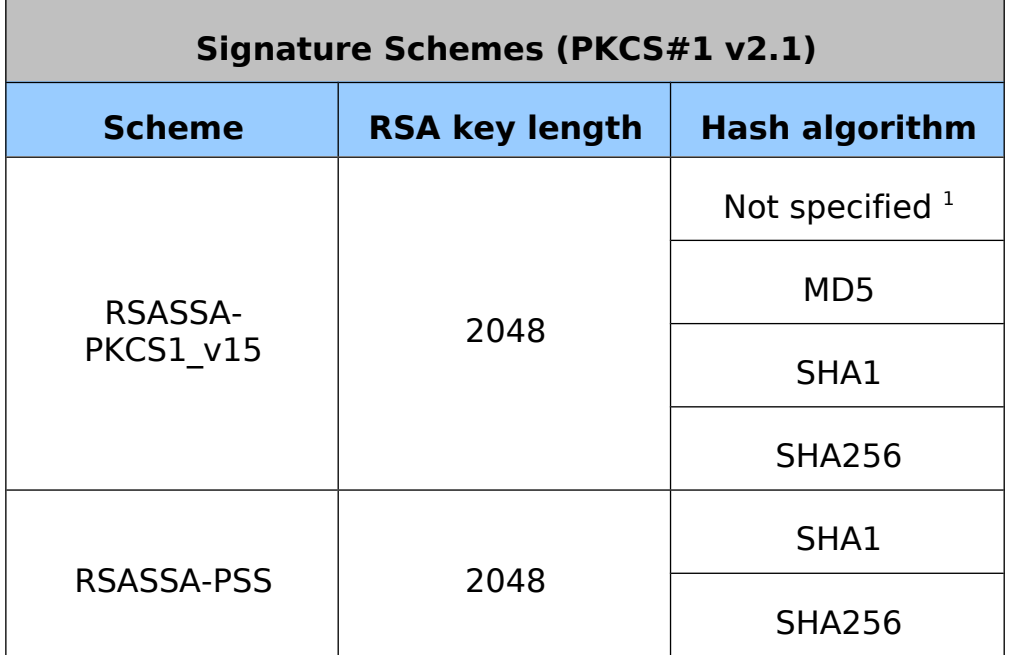

#### <span id="page-30-2"></span>**Table 27 – Signature Schemes**

<span id="page-30-3"></span><sup>&</sup>lt;sup>1</sup> For the signature scheme RSASSA-PKCS1-v15 it is possible to leave the hash algorithm unspecified ("Not specified") to support any hash algorithm but the applet will not be able to check the length of the hash to be signed.

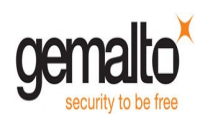

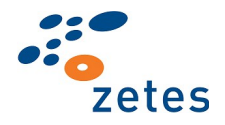

# <span id="page-31-1"></span>**Conditions of Use**

The Access Condition of the referenced key related to this command must be fulfilled prior using the command (refer to *[Table 5](#page-11-3)* and [Table 6](#page-11-2) for keys access conditions):

- The **PIN**<sub>cardholder</sub> access right must have been granted at any time before using the signature authentication key.
- Each time the signature non-repudiation key is used, a successful *MVP: Verify (PINcardholder)* APDU command has to be executed just before performing this command.

### <span id="page-31-0"></span>**Command structure**

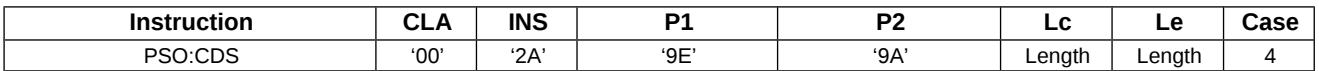

### **Command APDU**

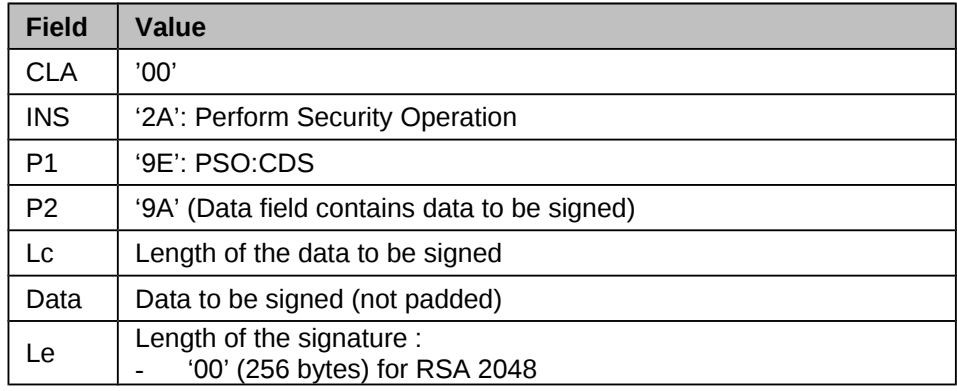

**Table 28 – PSO:CDS command APDU**

**Note:** When PKCS#1 is used, the card will pad the data to be signed (DTBS) according to PKCS#1 version 2.1.

- RSA PKCS#1 algorithm selected (hashing format not specified): The length of the DTBS must be inferior or equal to 245 bytes (RSA 2048)
- RSA MD5 PKCS#1 algorithm selected: The length of the DTBS must be equal to 16 bytes.
- RSA SHA-1 PKCS#1 algorithm selected: The length of the DTBS must be equal to 20 bytes.
- RSA SHA-256 PKCS#1 algorithm selected: The length of the DTBS must be equal to 32 bytes.

#### **Response ADPU**

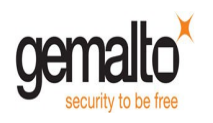

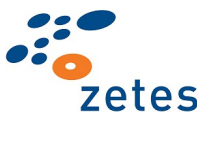

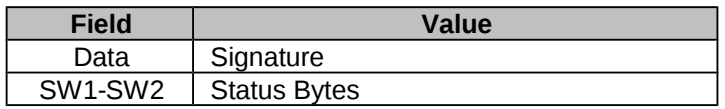

**Table 29 – PSO:CDS Response APDU**

# <span id="page-32-0"></span>**Status bytes**

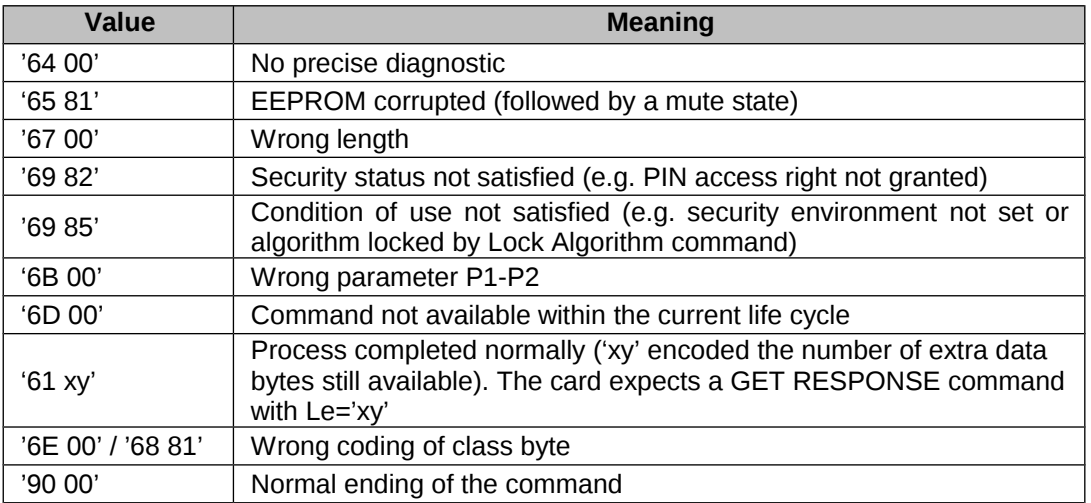

**Table 30 – PSO:CDS Status bytes**

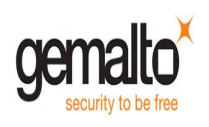

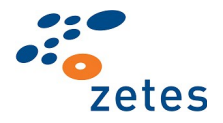

# <span id="page-33-3"></span>**6.9 GET CARD DATA Command**

### <span id="page-33-2"></span>**Description**

This command is used to retrieve some useful information about the card.

The content of the response gives information about chip, OS and applet (version for instance).

### <span id="page-33-1"></span>**Conditions of Use**

No security conditions are required to perform this command.

#### <span id="page-33-0"></span>**Command structure**

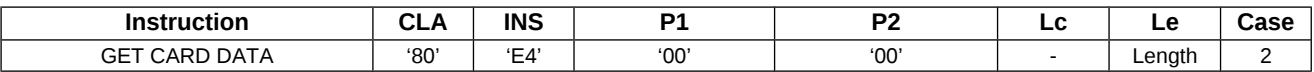

#### **Command ADPU**

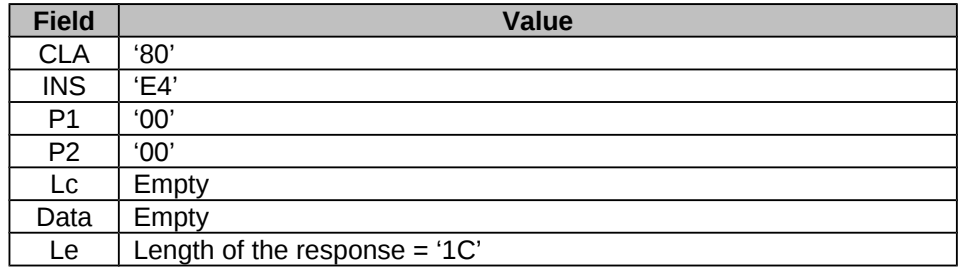

#### **Table 31 - GET CARD DATA Command APDU**

#### **Response APDU**

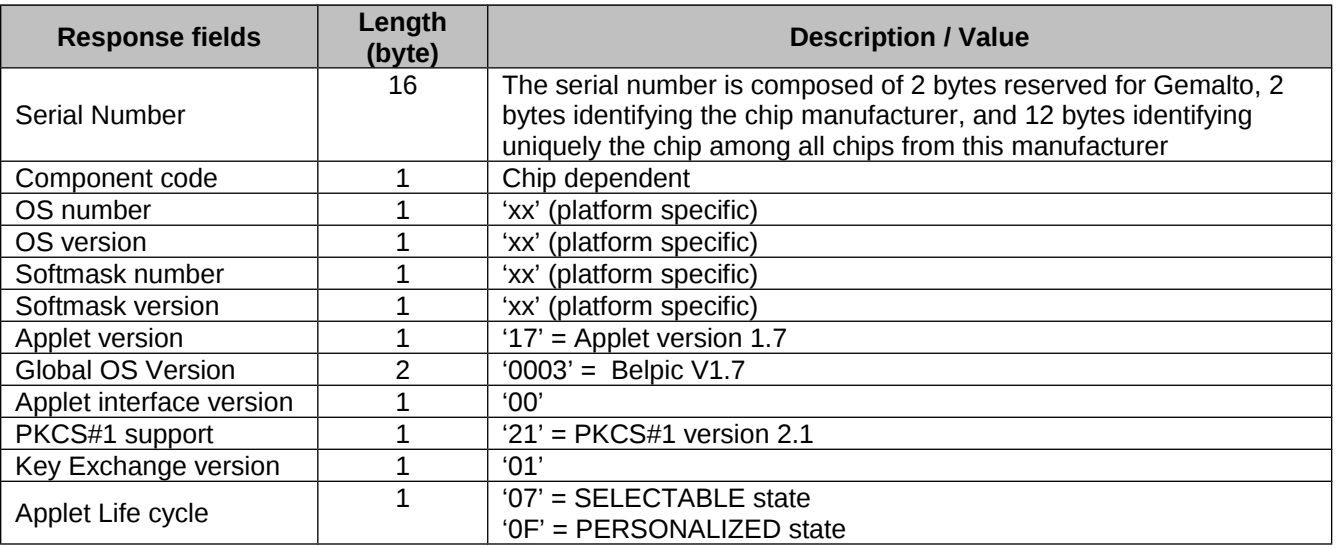

#### **Table 32 – GET CARD DATA Detailed Response**

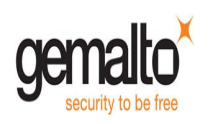

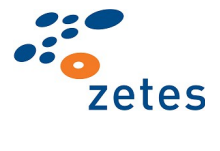

# <span id="page-34-0"></span>**Status bytes**

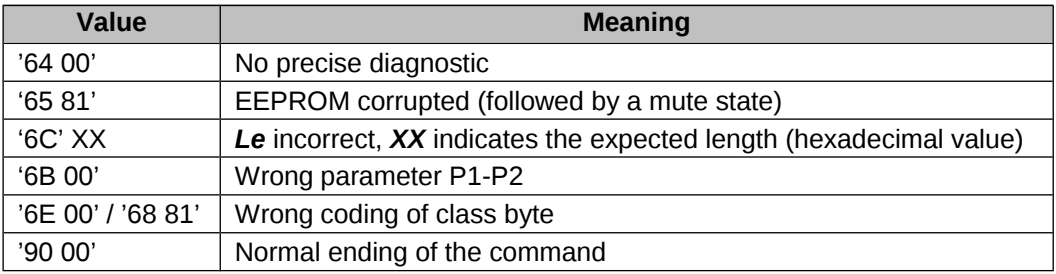

**Table 33 – GET CARD DATA Status bytes**

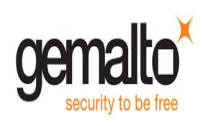

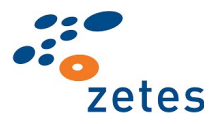

# <span id="page-35-4"></span>**6.10 LOG OFF Command**

# <span id="page-35-3"></span>**Description**

This command shall be used to discard the current fulfilled access condition.

## <span id="page-35-2"></span>**Conditions of Use**

No security conditions are required to perform this command.

# <span id="page-35-1"></span>**Command structure**

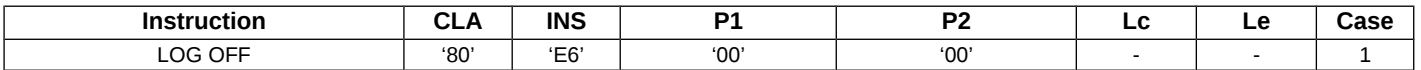

#### **Command ADPU**

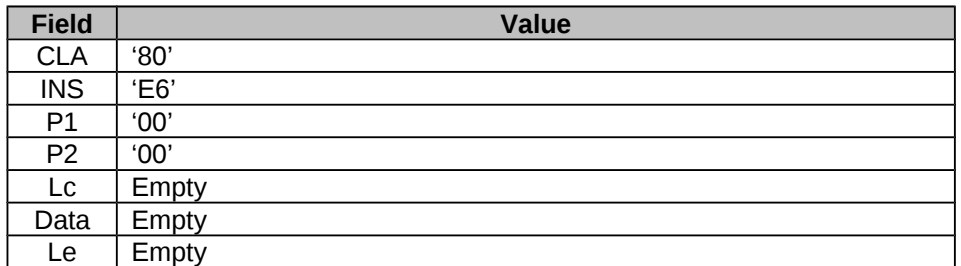

#### **Table 34 - LOG OFF Command APDU**

#### **Response APDU**

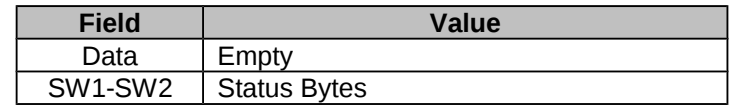

#### **Table 35 – LOG OFF Response APDU**

# <span id="page-35-0"></span>**Status bytes**

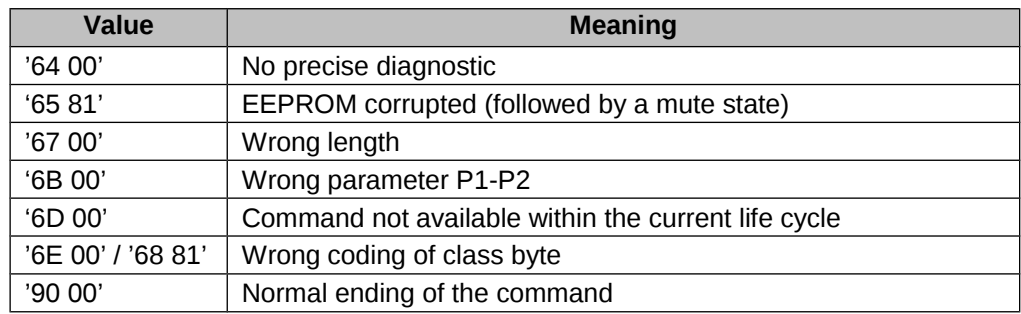

**Table 36 – LOG OFF Status bytes**

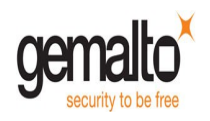

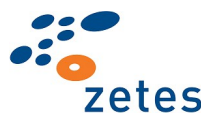

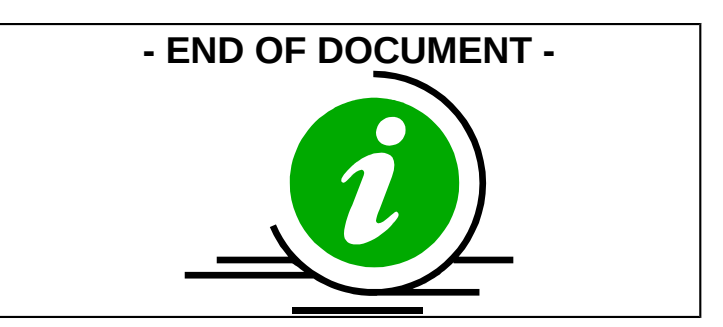